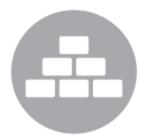

## **ReposiTrak Essentials**

A Webinar Series for Customers of ReposiTrak

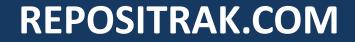

*Today's Presenter:* 

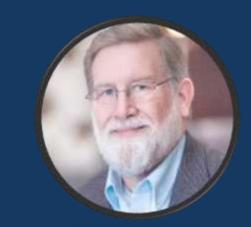

#### **Joe Meherg** Sr. Vice President Account Management ReposiTrak

#### **eSign Documents:**

How, Why and Which Docs work Best?

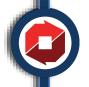

#### **Today's Learning Objectives...**

E-sign Documents: Why, How and Which Docs Work Best?

- What is an e-Sign document?
- Why should you utilize e-Sign documents?
- How does it work?
- Which documents should you utilize for e-Sign?

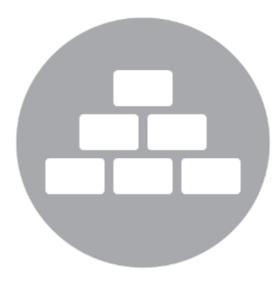

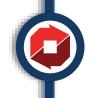

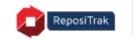

#### What is an e-Sign Document?

Any document that can be signed as a paper document many be "e-Signed."

- Subject to the Electronic Signatures in Global and National Commerce Act (ESIGN) June 30, 2000
- Electronic Document must accurately reflect the substance of the same non-electronic form.
- Must contain an "electronic signature" based upon the Digital Signature Standard

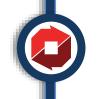

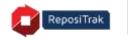

#### Why are e-Sign Documents used?

To obtain approval of a document or set of information that is not altered and where the approval is captured electronically

- The document is read and approved by an electronic signature without changes.
  - Since the document is not altered, it may be verified as accurate without human review.
  - This saves time and effort for the "requester" and "provider"
- Additional information, in limited quantity, may be captured along with the electronic signature.

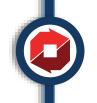

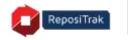

## Which Documents are Better in e-Sign Format?

Any document currently collected in paper that is not subject to change

- Supplier Agreements
- Indemnification documents (Hold Harmless, Letter of Continuing Guarantee)
- Compliance Statements (Social Compliance, Certification Verifications, Read and Review Requirements)
- Non Disclosure Agreements
- Contact information requests
  - Emergency Contacts
  - Food Safety Contacts
  - Any other specialty contact requirements

| Æ |  |  |
|---|--|--|

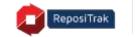

# Which Documents may not be Appropriate in the e-Sign Format?

Not all documents work in the eSign format

- "Negotiated" documents
- Unique documents
- Forms with large data, fields or questions requirements

|  |        | <u> </u> |   |
|--|--------|----------|---|
|  |        |          |   |
|  |        |          |   |
|  | $\sim$ |          | 1 |
|  |        |          |   |

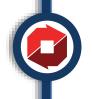

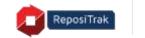

#### **Example e-Sign Docs**

#### Specific Examples of agreement are shown below

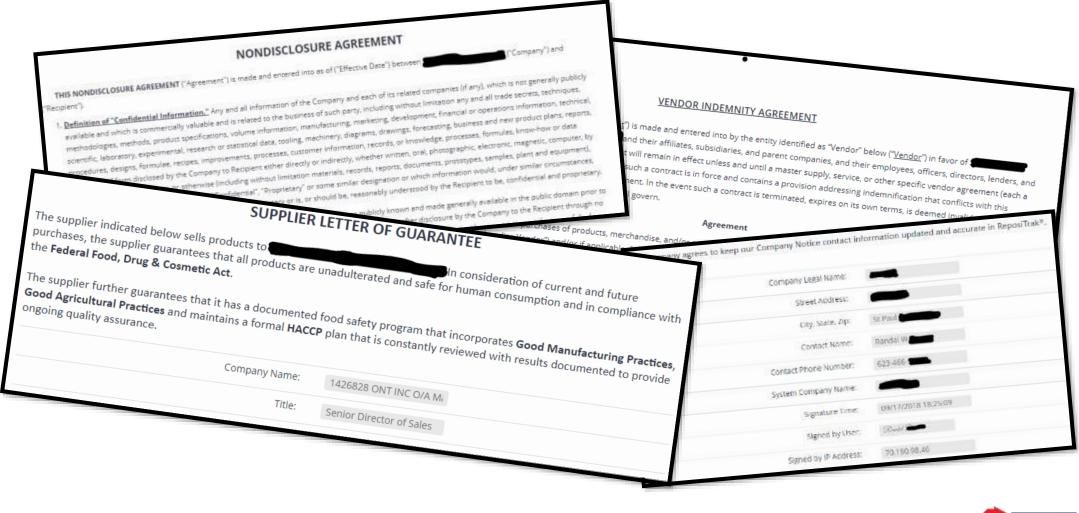

### As a Requester, How do I Switch to e-Sign?

To Switch to an e-Sign document is simple

- Provide ReposiTrak the requested document in an HTML or Word format
- Provide any additional information to be collected
- Determine a date to make the switch
- Review and approve the document in the e-Sign format
- On the date of the switch, the original, non-e-Sign documents will be marked as "optional" and will be retained and the new e-Sign will be required

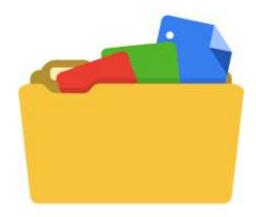

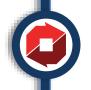

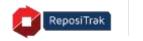

#### **Forwarding an eSign Document**

Compliance Management

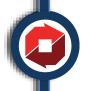

### **Viewing "Become Compliant"**

My list of outstanding documents contains an Esign document that I am not authorized to sign, so I must FORWARD it.

I may forward it to anyone in my organization to sign.

I may also forward it to a recipient with a different email domain than my company • The recipient DOES NOT have to be registered as a user in

my account.

|      | DOCUMENT                       | STATUS                           | EFFECT         | TIVE PERIOD PARTNER                                                |
|------|--------------------------------|----------------------------------|----------------|--------------------------------------------------------------------|
|      | Agreement to Indemnify         | Missing                          | N/A            | Frieda's Inc. (18189)                                              |
|      | Allergen Control Program (ACP) | Missing                          | N/A            | BECOME COMPLIANT                                                   |
| ۹    | Certificate of Analysis        | Expired                          | 09/15<br>09/15 | ESign Document For Frieda's Inc.<br>Forward ESign Request To Email |
|      |                                | Expired                          | 09/15          | DOCUMENT                                                           |
|      |                                |                                  | 09/15          | Add Note                                                           |
|      | Hold Harmless                  | Pending Review                   | 09/12          | View Notes                                                         |
|      |                                | s4                               | N/A            | HELP                                                               |
|      |                                | Specs not met                    |                | View Requirements For Frieda's Inc.                                |
|      | Letter of Continuing Guarantee | Missing                          | N/A            | Why Is It Listed For Frieda's Inc.?                                |
| 2010 |                                |                                  | 07101          | View Contact Info For Frieda's Inc.                                |
| Q.   | Partner Code of Conduct        | Expired<br>Verification Past Due | 07/01<br>N/A   | View Instructions                                                  |

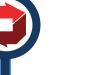

11

#### Fill in the required fields; Validate the Recipient is Correct

Enables sending the eSign request outside of the account's email domain

|                                                                       | Signee First Name:                                                             | Jozef                                                                                                    | 2                                                     |                           |                     |
|-----------------------------------------------------------------------|--------------------------------------------------------------------------------|----------------------------------------------------------------------------------------------------|-------------------------------------------------------|---------------------------|---------------------|
|                                                                       | Signee Last Name:                                                              | Jamrich                                                                                                    | 7                                                     |                           |                     |
|                                                                       | Signee Email Address:                                                          | jjamrich@parkcitygroup.com                                                                                                    | 2                                                     |                           |                     |
| Disclaimer                                                            |                                                                                |                                                                                                    |                                                       |                           |                     |
|                                                                       |                                                                                |                                                                                                    |                                                       |                           |                     |
| acknowledge ond ag                                                    |                                                                                | other information contained herein or w                                                                                             |                                                       |                           |                     |
| i acknowledge and ag<br>to be used by me or a                         | nother authorized employee of my em                                            | other information contained herein or w<br>ployer. By "forwarding" this message I co<br>vized to follow through with the instructio | firm that the intended re                             | cipient is such an author |                     |
| i acknowledge and ag<br>to be used by me or a                         | nother authorized employee of my em                                            | ployer. By "forwarding" this message I co                                                                                           | firm that the intended re                             | cipient is such an author | ized employee of my |
| i acknowledge and ag<br>to be used by me or a                         | nother authorized employee of my em                                            | ployer. By "forwarding" this message I co                                                                                           | firm that the intended re                             | cipient is such an author |                     |
| l acknowledge and ag<br>to be used by me or a<br>employer and that th | nother authorized employee of my en<br>s person is the individual who is autho | ployer. By "forwarding" this message I co<br>vrized to follow through with the instruction                                          | firm that the intended re<br>ns contained in this mes | cipient is such an author | ized employee of my |
| l acknowledge and ag<br>to be used by me or a<br>employer and that th | nother authorized employee of my en<br>s person is the individual who is autho | ployer. By "forwarding" this message I co                                                                                           | firm that the intended re<br>ns contained in this mes | cipient is such an author | ized employee of my |

Enter the recipient (signee) first name, last name and email address

If the recipient's email address domain differs from your domain you will be required to confirm the request

The recipient **DOES NOT** have to be registered as a user in my account.

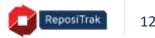

### **Signee is Required to Enter a Verification Code**

Clicking the link generates a Verification Code to the Signee's email that they must copy and insert in the Verification Code field

| Document ESign                 |                                                                                                    |
|--------------------------------|----------------------------------------------------------------------------------------------------|
| Webpage                        | A verification code has been sent to jamrich@parkcitygroup.com. Please enter the code to continue. Verification Code: |
|                                | Document ESign Email Verification Code                                                                                |
| Snee's Email<br>On 11/14/18, 1 | 11:50 AM, " <u>StagingSupport@ReposiTrak.com</u> " < <u>StagingSupport@ReposiTrak.com</u> > wrote:                    |

Clicking the link in the initial email opens this webpage AND generates a Verification Code to the Signee

Single Use Verification Code

•

If the Signee gets distracted or doesn't complete at this time, they must click the link in the original email to generate another verification code

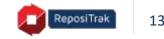

#### Signee Reviews, Enters Info and eSigns

| - Document ESign > ESign                      |                                            |                  |   |
|-----------------------------------------------|--------------------------------------------|------------------|---|
| ument: Agreement to indemnity (Frieda's Inc.) |                                            |                  |   |
| Document General Attributes                   |                                            |                  |   |
| Document I                                    | Effective Date: Enter Date<br>Version: 1.0 |                  |   |
| Instructions                                  |                                            |                  |   |
| Test Esign                                    |                                            |                  |   |
| EDocument                                     |                                            |                  |   |
| Document Attributes                           |                                            |                  |   |
|                                               | ATTRIBUTE VALUE                            | WON'T<br>PROVIDE |   |
|                                               | Approver:                                  | 0                |   |
| Con                                           | npany Name:                                | 0                |   |
|                                               | Title:                                     |                  | ( |
|                                               |                                            |                  |   |

All fields with leading red pipe are required

If the Signee gets distracted or doesn't complete at this time, they must click the link in the original email to generate another verification code to begin again

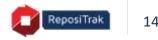

#### eSign Agreements Cannot be Overwritten

Once signed, an error will present should a second eSign request be initiated

| Document ESign                                                                                                    |
|----------------------------------------------------------------------------------------------------|
| Document ESign                                                                                                    |
|                                                                                                    |
| rort<br>re request to ESign Agreement to Indemnify (Frieda's Inc.) from Jozef Jamrich on 11/14/2018 10:50:26 has been completed. |

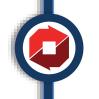

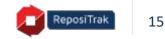

#### **Change Your Mind? Get Authorized?**

You may delete a forwarded eSign request and eSign the document yourself

|    | DOCUMENT                                                                                                    | STATUS                                   | EFFECTIVE PERIOD         | PARTNER                                       |                     |
|----|----------------------------------------------------------------------------------------------------|------------------------------------------|--------------------------|-----------------------------------------------|---------------------|
|    | Agreement to Indemnify                                                                                              | Missing                                  | N/A                      | Frieda's Inc. (18189)                         | Action-             |
|    | Allergen Control Program (ACP)                                                                                      | Missing                                  | N/A                      | Frieda's Inc. (18189)                         | Action              |
| ٩  | Certificate of Analysis                                                                                             | Expired                                  | 09/15/2016<br>09/15/2017 | Frieda's Inc. (18189)                         | Action              |
|    | firmation                                                                                                    | t forwarded by Karen                     | Sickles to Jozef Jamr    | ich on 11/14/2018 12                          | 2:46:10?            |
| Do |                                                                                                    | 51<br>1940 - Decement Constantino - La c | Sickles to Jozef Jamr    | ich on 11/14/2018 12                          | 2:46:10?            |
| Do | you want to delete the existing document ESign request<br>is the Yes button to continue or No button to return to t | 51<br>1940 - Decement Constantino - La c | Sickles to Jozef Jamr    | ich on 11/14/2018 12<br>Frieda's Inc. (18189) | 2:46:10?<br>Action- |
| Do | you want to delete the existing document ESign request<br>is the Yes button to continue or No button to return to t | the previous page.<br>Yes                |                          |                                               |                     |

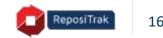

#### Reserve your spot now!

Register using the link you'll receive in the follow-up from today's webinar

- March 26 Managing Compliance with Distributors & Brokers
- April 30 Getting the Most from an Automated Document Review Process

#### **ReposiTrak Essentials**

A Webinar Series for Customers of ReposiTrak

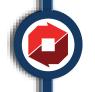

Questions? webinars@repositrak.com

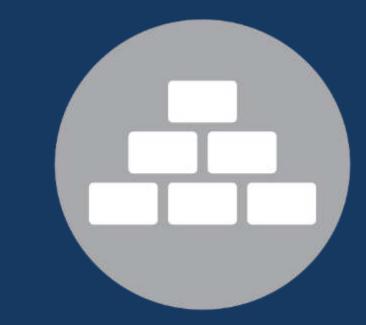